# **EclipseCon 2005 Poster Submission**

# **Executable UML for Eclipse Platform**

### *Personal Data*

#### **Main speaker**

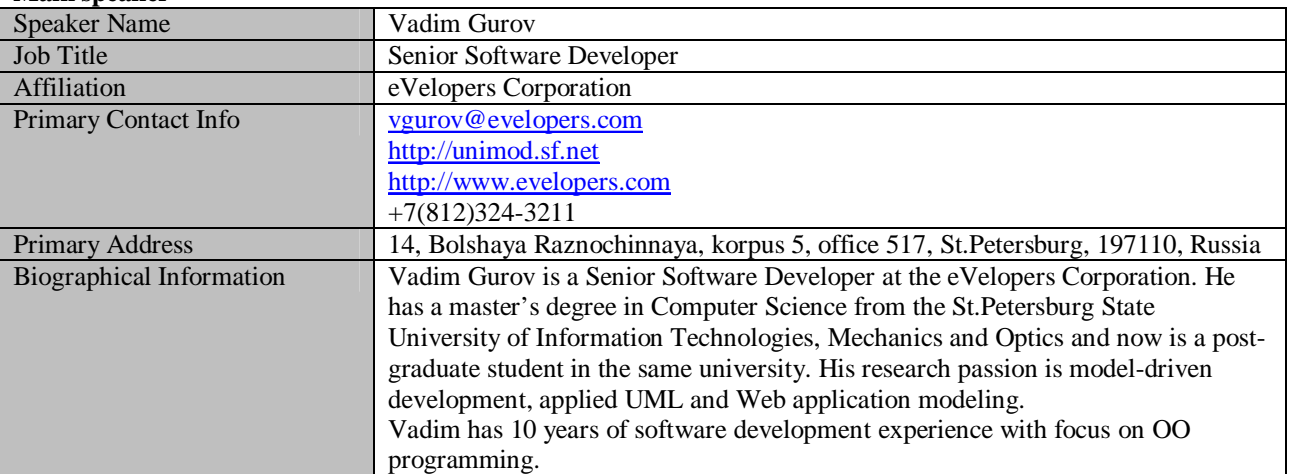

#### **Co-authors**

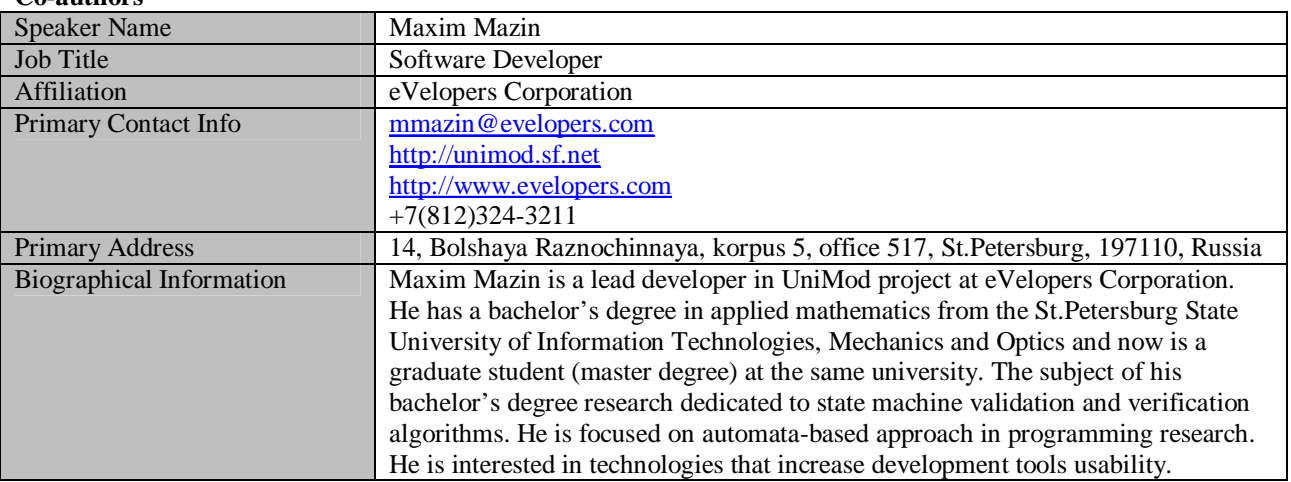

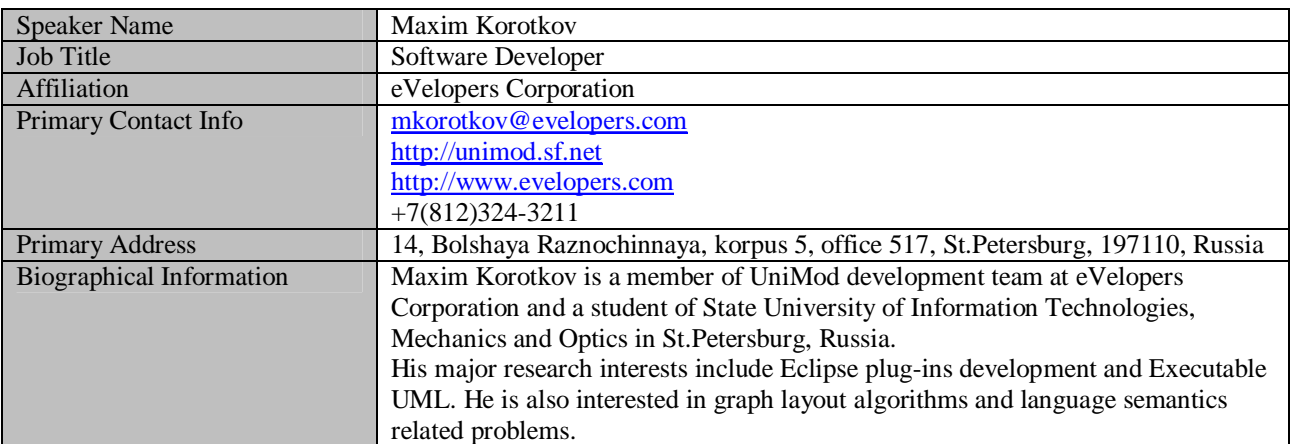

### *Poster Submission*

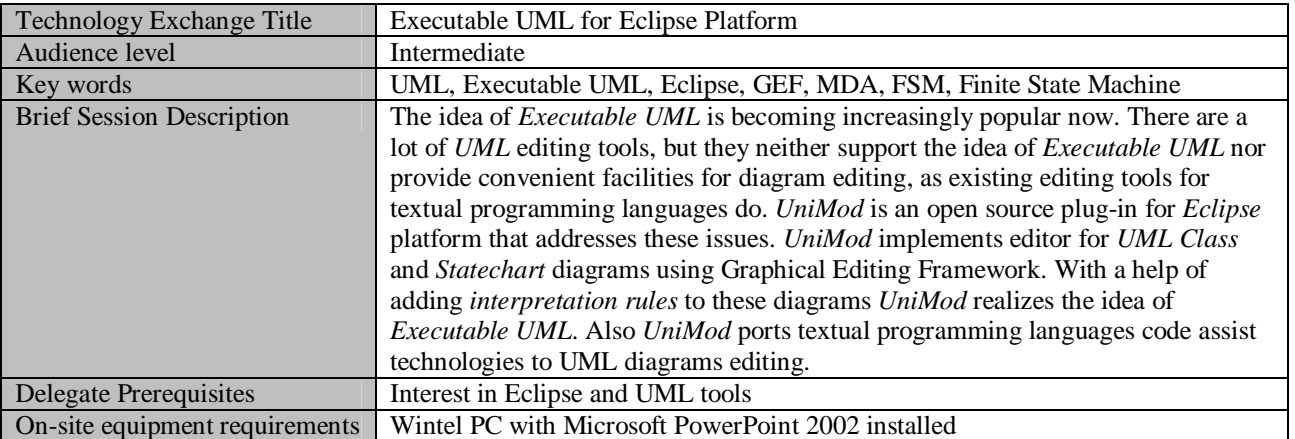

### *Abstracts*

The idea of *Executable UML* is becoming increasingly popular now. There are a lot of *UML* editing tools, but they neither support the idea of *Executable UML* nor provide convenient facilities for diagram editing, as existing editing tools for textual programming languages (*TPL*) do. *UniMod* is an open source plug-in for *Eclipse* platform that addresses these issues. *UniMod* implements editor for *UML Class* and *Statechart* diagrams using Graphical Editing Framework (*GEF*). With a help of adding *interpretation rules* to these diagrams *UniMod* realizes the idea of *Executable UML*.

Modern editing tools for *TPL*, *Eclipse JDT* and *IDEA*, for example, provide such code assist technologies as syntax and semantics check, auto-completion and quick fix, code formatting and refactoring, launch and debugging from *IDE*. These technologies are generalized to diagram editing and implemented in *UniMod*.

*TPL* editing tools check if program belongs to given language and highlight code fragments containing syntax errors. Undefined variables usage, invocation of non-existent methods, etc. are treated as semantics errors and also highlighted. As for *UML* diagrams, there is a set of constraints defined by *UML* specification that must be satisfied by well-formed diagram. *UniMod* defines some additional constraints, such as attainability of every state on Statechart diagram and completeness of set of outgoing transitions for every state.

While the user edits diagrams, *UniMod* plug-in validates them in background and highlights the figures breaking the constraints. For every broken constraint, *Marker* is created and shown in *Problems* view. Eclipse *Marker* allows to have associated position in text, but for diagrams we need to have associated graphical figure. To solve this, special map is created that for every *Market* stores set of associated figures.

Implementation of auto-completion and quick fix for *TPL* is usually based on grammar of programming language and set of semantic rules. For diagrams *UniMod* builds these technologies at the top of diagrams' constraints. For every broken constraint *UniMod* provides set of possible resolutions. For example, if some state on your Statechart diagram is unattainable, *UniMod* suggests you to add transition to this state from some attainable state.

To launch *TPL* program it needs to be compiled and passed to some runtime engine (*OS* or *JVM*). Usually any modern *IDE* allows compiling and launching *TPL* program in one click. To port this approach for diagrams, on user's launch request, *UniMod* converts *UML* diagrams content into *XML*-description and starts its own runtime engine that interprets generated *XML*-description. Diagram execution is implemented using *Eclipse* launching framework.

Traditional debugging of programs is based on operator-by-operator code tracing with variables' values analysis. In *UniMod* application behavior is defined using *UML Statechart* diagram, so debugging is based on state-by-state diagram tracing with trigger events, guard conditions and output actions analysis.

Finally, an important point is that *UniMod* project is an attempt to design and implement programming language of the next generation — graphical programming language — based on *Structural Finite State Machine* paradigm, *UML* notation and *Eclipse* platform. *UniMod* is a successful attempt to port *TPL* code assist technologies to diagrams.